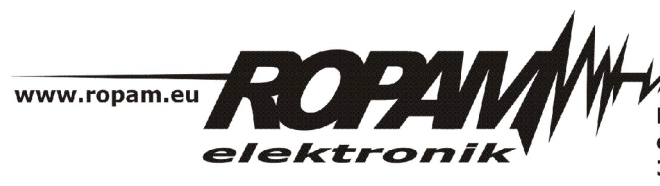

ROPAM ELEKTRONIK s.c. t/f: 012-272-39-71 os. 1000-lecia 6A/1 32-400 Myślenice PL NIP: 681-188-55-44

t: 012-379-34-47 biuro@ropam.com.pl www.ropam.com.pl

## **NOTA APLIKACYJNA**

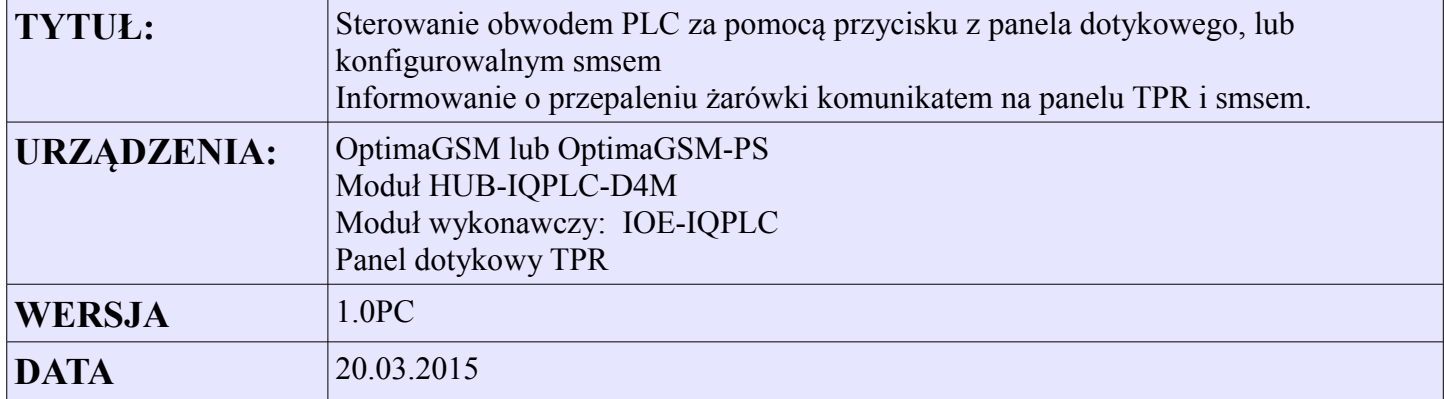

Aplikacja umożliwia sterowanie i diagnostykę wyjścia poprzez sieć 230V. Na panelu TPR tworzony jest przycisk który umożliwia załączanie/wyłączanie wyjścia. W przypadku gdy wyjście jest załączone a moc mierzona jest mniejsza niż 50W wypisywany jest komunikat "Spalona zarowka" i wysyłany jest sms pod numery 1 i 2. Informacja o aktualnie zużywanej mocy w watach pobierana jest ze zmiennej **p1.**

W momencie załączenia wyjścia uruchamiany jest timer **tond** blokujący na 5s sprawdzanie mocy, w celu uniknięcia fałszywej detekcji braku obciążenia.

 *Przykładowe ustawienie wyjścia, możliwe jest sterowanie smsami.* 

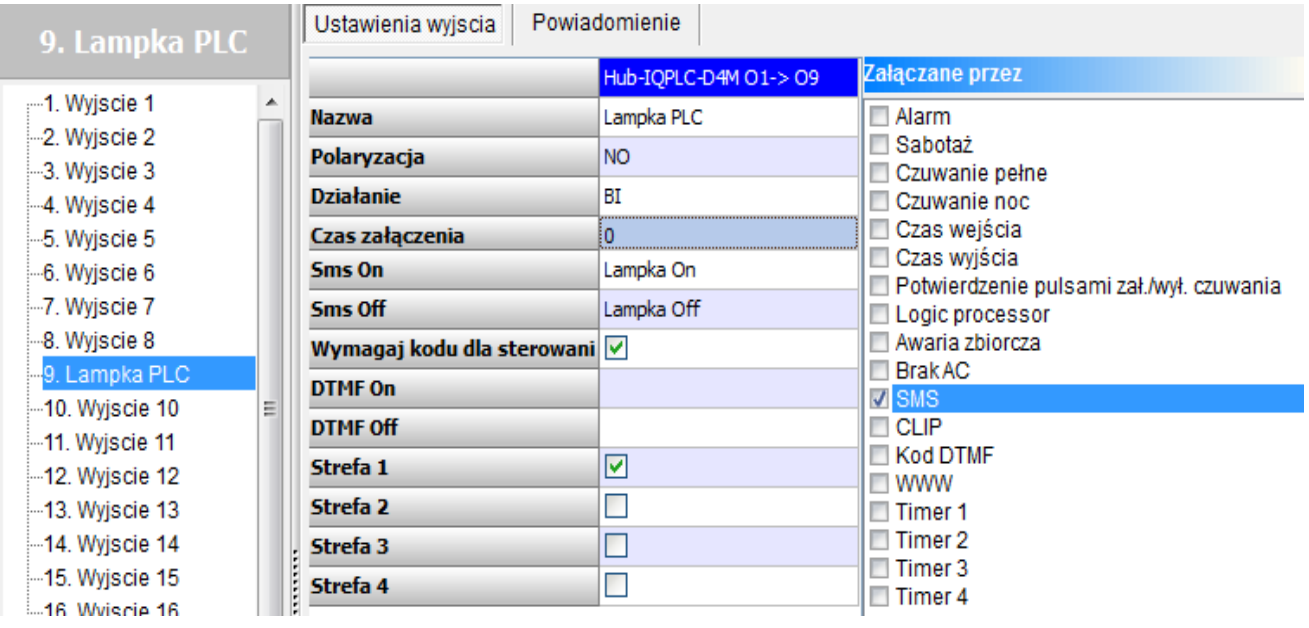

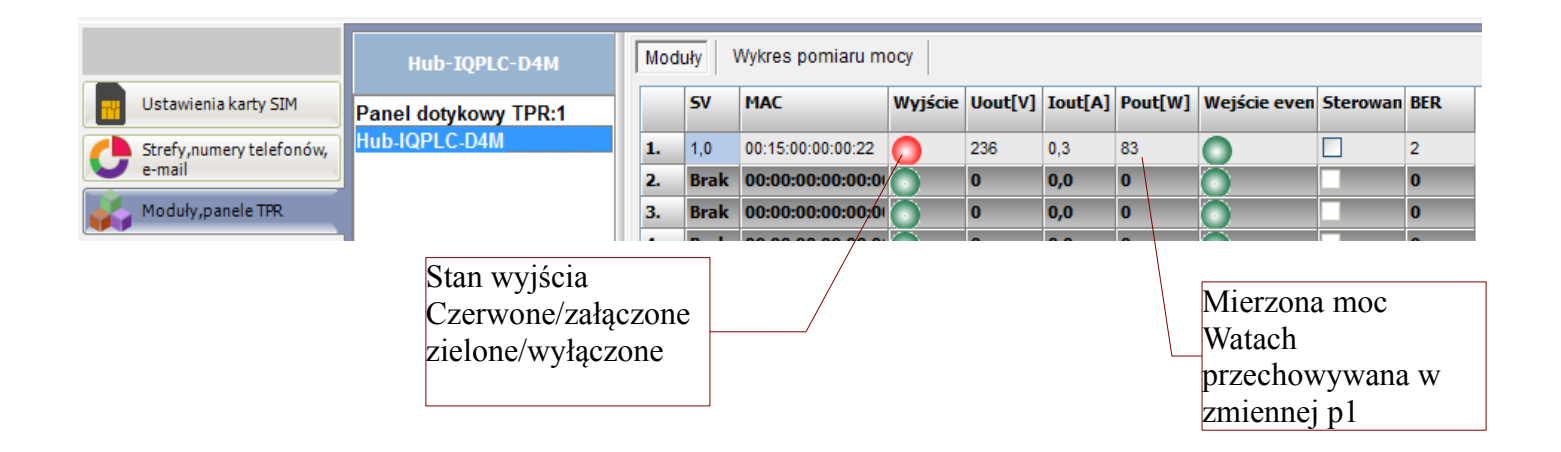

| $\mathbf{1}$    | $int$ $p1$ ;                        |
|-----------------|-------------------------------------|
| $\overline{2}$  | int M2:                             |
| 3               | int M1:                             |
| $\overline{4}$  | $\int$ int 09;                      |
| 5.              | main()                              |
| 6               | $q$ ben $v()$ ;                     |
| $\overline{7}$  | $M1 = 0$ ;                          |
| 8               | while $(1)$ {                       |
| 9               | $q$ ben $v()$ ;                     |
| 10 <sup>1</sup> | 09=qeto(9);                         |
| 11              | $M2 = \text{tond}(0, 09, 0, 5)$ ;   |
| 12 <sup>7</sup> | if(p1<50&&M2==1&&M1==0){            |
| 13 <sup>°</sup> | HINT ("Spalona zarowka", p1);       |
| 14              | SMS ("Spalona zarowka \$1,2", p1);  |
| 15              | $M1 = 1$ :                          |
| 16 <sup>1</sup> | 1 E E                               |
| 17              | $if(M2 == 1 < p1 > 50 < M1 == 1)$   |
| 18              | HINT ("Zarowka ok moc[W] ", p1);    |
| 19              | SMS("Zarowka ok moc[W] \$1,2", p1); |
| 20              | $M1 = 0$ :                          |
| 21              | 1 E E                               |
| 22              | 13 :                                |
| 23              | 35                                  |
| 24              |                                     |
|                 |                                     |

*Treść skryptu wygenerowanego z kreatora logiki*

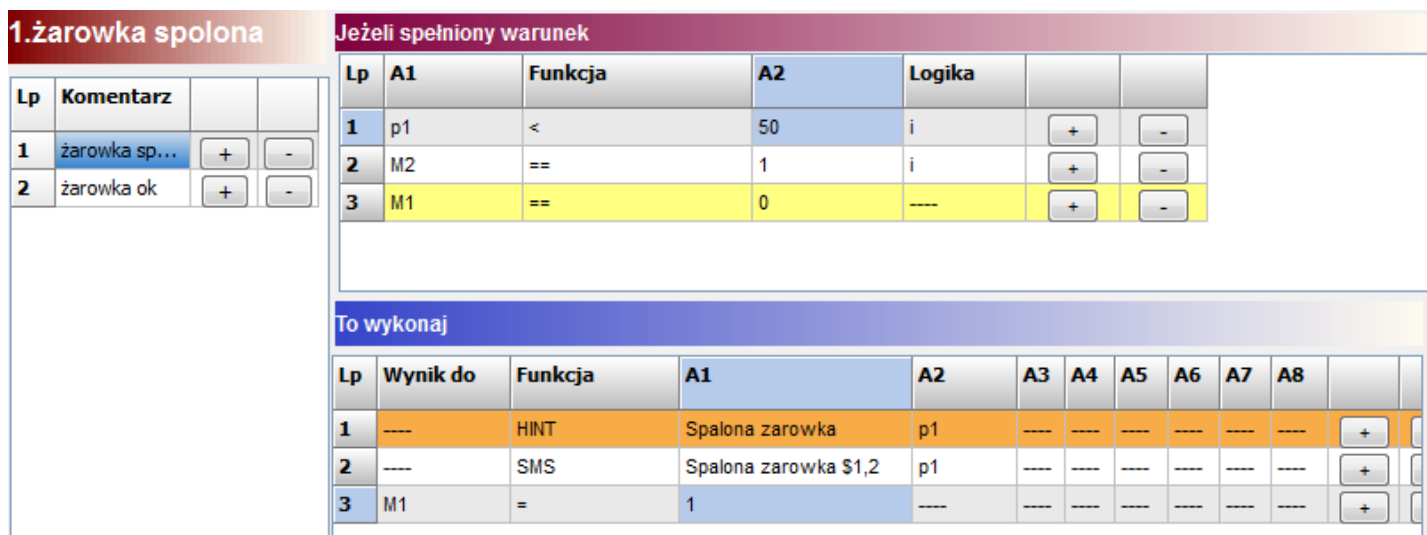

*Logika wykrywająca przepalenie żarówki (moc<50W)*

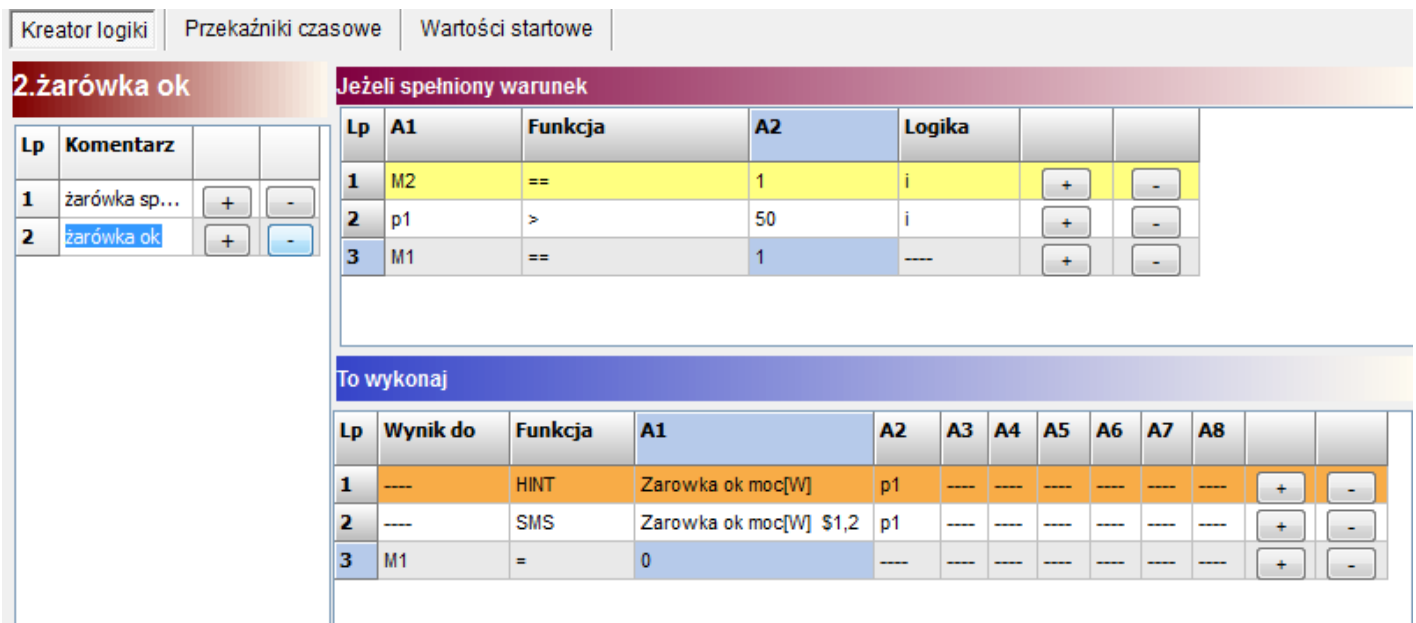

*Logika wykrywająca warunek powrotu mocy do wartości nominalnej >50W*

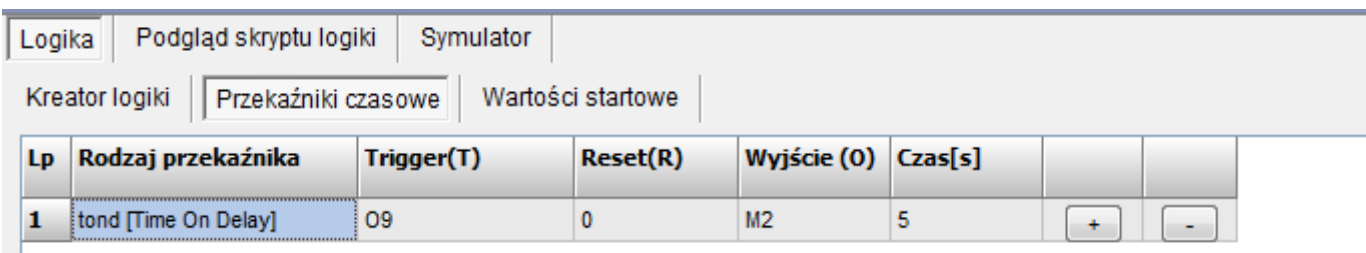

*Timer generujący opóźnienie 5s detekcji mocy po załączeniu wyjścia*

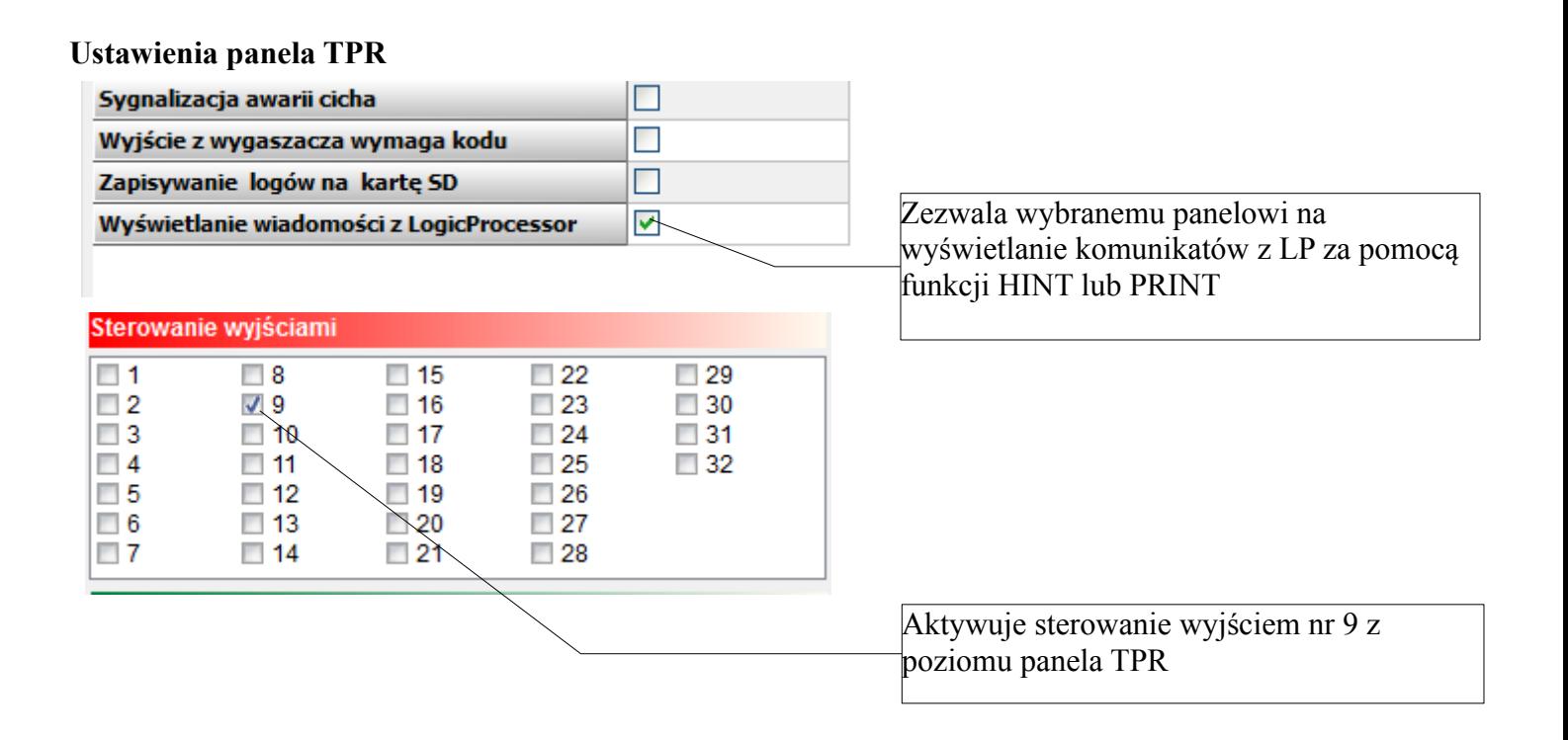

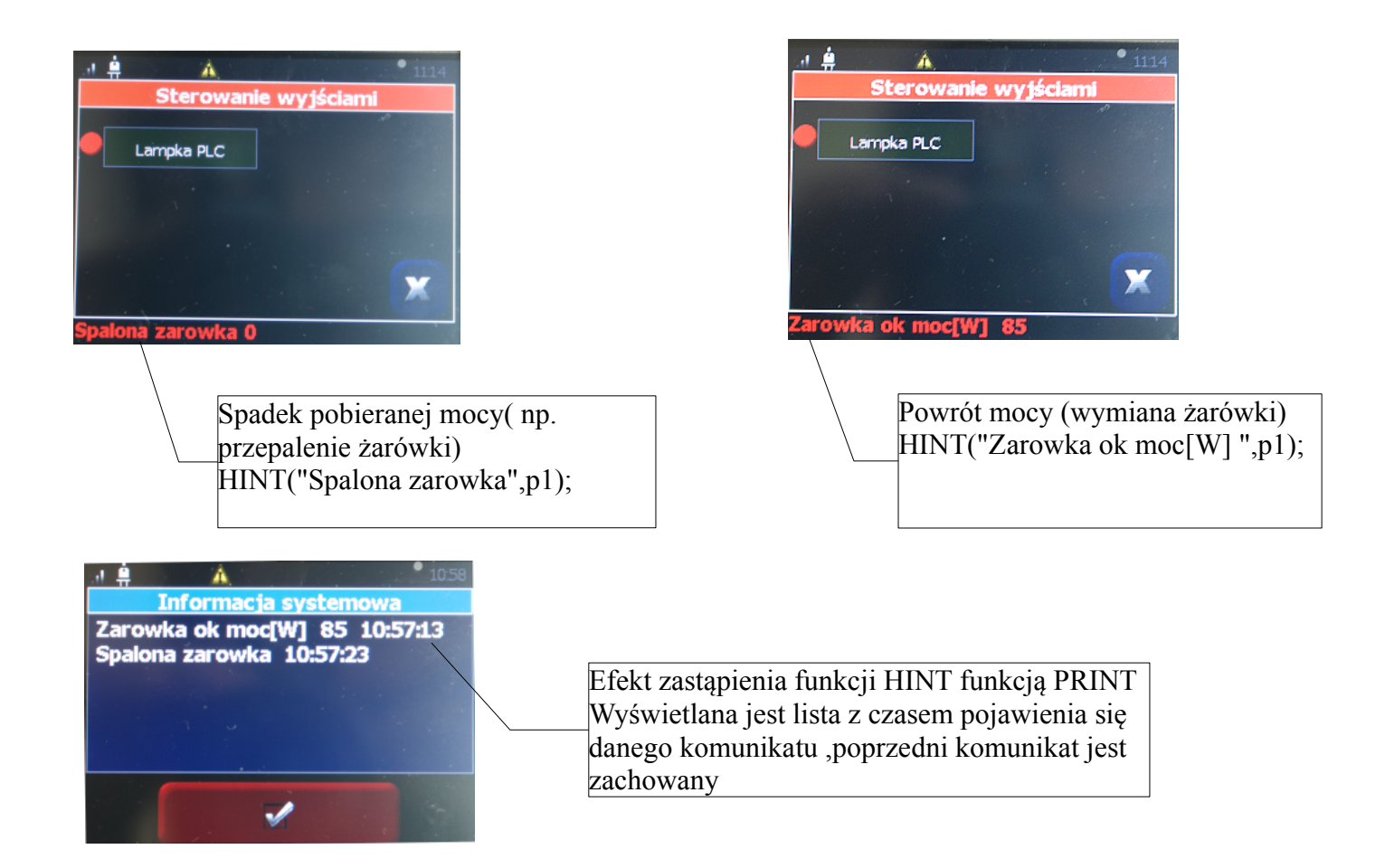